## Laziness and Parallelism

## A Function

## **Another Function**

```
Main> choice False 17 (dyrt 99)

17

Without delay...
```

## Laziness

### Haskell is a *lazy* language

- Things are evaluated at most once
- Things are only evaluated when they are needed
- Things are never evaluated twice

# **Understanding Laziness**

Use error or undefined to see whether something is evaluated or not

- choice False 17 undefined
- head [3,undefined,17]
- head (3:4:undefined)
- head [undefined, 17, 13]
- head undefined

# Lazy Programming Style

- Separate
  - Where the computation of a value is defined
  - Where the computation of a value happens

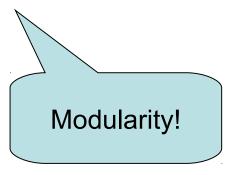

# Lazy Programming Style

- head [1..1000000]
- zip "abc" [1..9999]
- take 10 ['a'..'z']
- •

## When is a Value "Needed"?

```
strange :: Bool -> Integer
strange False = 17
strange True = 17
```

```
Main> strange undefined
Exception: undefined
```

- An argument is evaluated when it is examined by pattern matching (and the result of match is needed)
  - Is the result of strange needed?
  - Yes, because GHCi wants to print it
- Primitive functions (e.g. (+), div, etc.) evaluate their arguments (if their result is needed)

## And?

```
(&&) :: Bool -> Bool -> Bool
True && True = True
False && True = False
True && False = False
False && False = False
                                    What goes
                                    wrong here?
                         Evaluates more
                          than necessary
```

## And and Or

```
(&&) :: Bool -> Bool -> Bool
True \&\& x = x
False && x = False
(||) :: Bool -> Bool -> Bool
True | | x = True
False | | x = x
Main> 1+1 == 3 && dyrt 99 == dyrt 99
False
Main> 2*2 == 4 || undefined
True
```

## Laziness

### Haskell is a lazy language

- Things are evaluated at most once
- Things are only evaluated when they are needed
- Things are never evaluated twice

"Things" ≈ variables and constants

## At Most Once?

```
apa :: Integer -> Integer
apa x = f x + f x
```

```
bepa :: Integer -> Integer -> Integer
bepa x y = f 17 + x + y

Main> bepa 1 2 + bepa 3 4
310
```

Quiz: How to avoid recomputation?

f 17 is evaluated twice

## At Most Once!

```
apa :: Integer -> Integer
apa x = fx + fx
where
fx = f x
```

```
bepa :: Integer -> Integer -> Integer
bepa x y = f17 + x + y
where
f17 = f 17
```

# Example: BouncingBalls

```
type Ball = [Point]
bounce :: Point -> Int -> Ball
bounce (x,y) v
  | v == 0 \&\& y == maxY = replicate 20 (x,y)
  | y' > maxY = bounce (x,y) (2-v)
  l otherwise
                        = (x,y) : bounce (x,y') (v+1)
 where
 y' = y+v
                                              But when is it
                             Generates a
                                               evaluated?
                              long list...
```

# Example: Sudoku

```
solve :: Sudoku -> Maybe Sudoku
solve sud
   otherwise =
       listToMaybe
       [ sol
       | n < - [1..9]
       , ... solve (update p (Just n) sud) ...
              "Generate and
                  test"
```

## **Infinite Lists**

- Because of laziness, values in Haskell can be infinite
- Impossible to compute them completely!
- Instead, only use parts of them

```
ones :: [Integer]
ones = 1 : ones

Main> take 10 ones
[1,1,1,1,1,1,1,1,1]
Recursion without base case
```

# Examples

#### Uses of infinite lists

- take n [3..]
- xs `zip` [1..]

Infinite enumeration

# Example: PrintTable

```
Main> printTable ["Häst", "Får", "Snigel"]
1: Häst
2: Får
3: Snigel
```

## Iterate

```
iterate :: (a -> a) -> a -> [a]
iterate f x = x : iterate f (f x)
   -- iterate f x = [x, f x, f (f x), f (f (f x)), ...]
```

```
Main> iterate (*2) 1
[1,2,4,8,16,32,64,128,256,512,1024,...
```

# Other Handy Functions

```
repeat :: a -> [a]
repeat x = x : repeat x

cycle :: [a] -> [a]
cycle xs = xs ++ cycle xs
```

Quiz: How to define these with iterate?

## **Alternative Definitions**

```
repeat :: a -> [a]
repeat x = iterate id x

cycle :: [a] -> [a]
cycle xs = concat (repeat xs)
```

## Problem: Replicate

```
replicate :: Int -> a -> [a]
replicate = ?

Main> replicate 5 'a'
"aaaaa"
```

## Problem: Replicate

```
replicate :: Int -> a -> [a]
replicate n x = take n (repeat x)
```

## Problem: Grouping List Elements

```
group :: Int -> [a] -> [[a]]
group = ?

Main> group 3 "apabepacepa!"
["apa","bep","ace","pa!"]
```

## Problem: Grouping List Elements

## Problem: Prime Numbers

```
primes :: [Integer]
primes = ?

Main> take 4 primes
[2,3,5,7]
```

## Problem: Prime Numbers

```
primes :: [Integer]
primes = 2 : [ x | x <- [3,5..], isPrime x ]
where
isPrime x =
   all (not . (`divides` x))
        (takeWhile (\y -> y*y <= x) primes)</pre>
```

```
all :: (a -> Bool) -> [a] -> Bool
```

## Infinite animations

Remove friction in Bouncing Balls:

- Ball never stops
- New points produced whenever the animation function requires it

# Laziness: Summing Up

- Laziness
  - Evaluated at most once
  - Programming style
- Do not have to use it
  - But powerful tool!
- Can make programs more "modular"
  - E.g. separate bounce function from drawing in Bouncing Balls

(primes race)

## Side-Effects

- Writing to a file
- Reading from a file
- Creating a window
- Waiting for the user to click a button
- •
- Changing the value of a variable

Pure functions cannot / should not do this

That's why we use instructions (a.k.a. monads)

Benefit?

# Pure Computations

- Can be evaluated whenever
  - no side effects
  - the same result
- If no-one is interested in the result
  - do not compute the result!

Pure functions are required for laziness

#### Microprocessor Transistor Counts 1971-2011 & Moore's Law

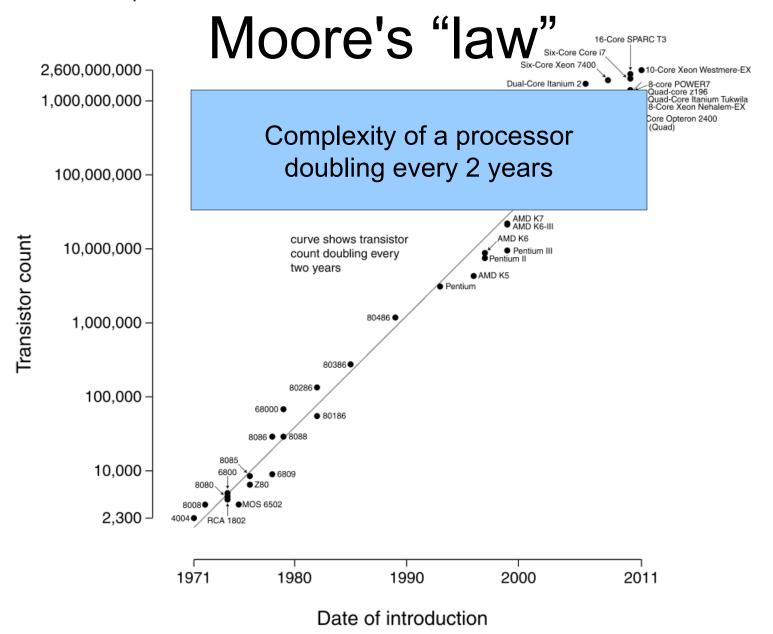

## More Moore

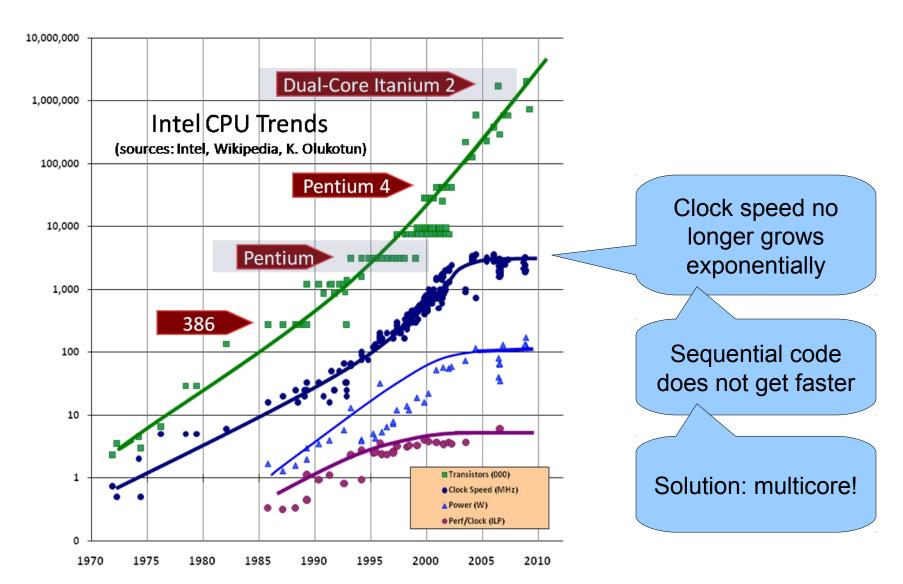

# Processors Today and Tomorrow

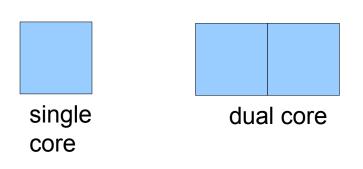

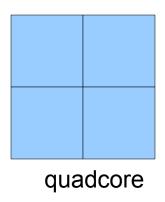

# Processors Today and Tomorrow

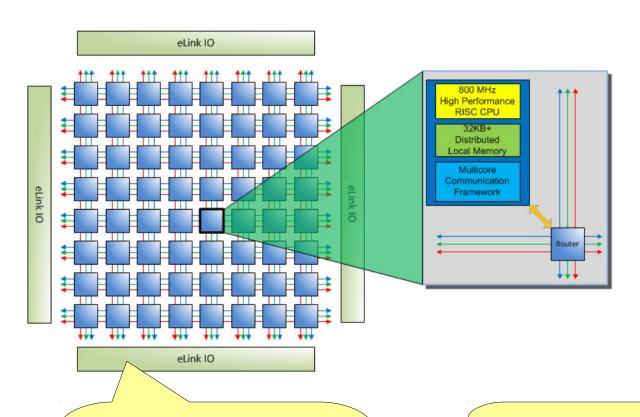

Adapteva 64 cores (Architecture supports up to 4096 cores) How to program these?

## **Parallelism**

- Previously, computation went one step at a time
- Now, we can (and have to) do many things at the same time, "in parallel"

- Side effects and parallelism do not mix well: race conditions
  - Think: Many people cooking in the same kitchen

# Basic parallelism in Haskell

### import Control.Parallel

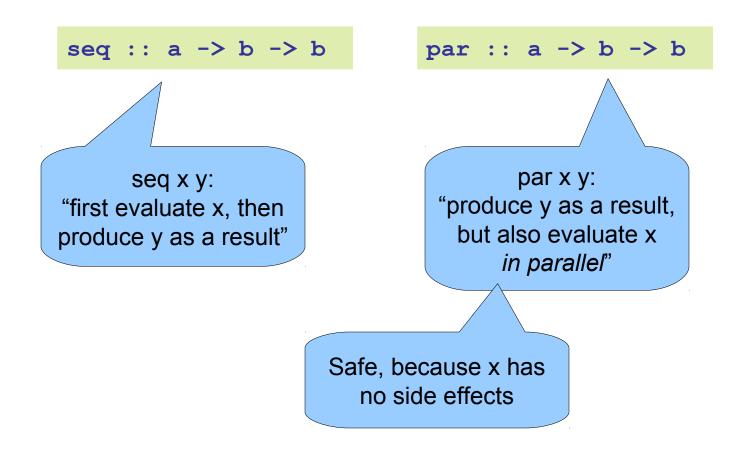

## Parallelism in Haskell

```
pmap :: (a -> b) -> [a] -> [b]
pmap f xs = ys `parList` ys
where
  ys = map f xs
```

(understand the result: remove all the pars)

# Parallelism in Haskell (2)

```
peval :: Expr -> Int
peval (Num n) = n
peval (Add a b) = x `par` y `par` x+y
where
   x = peval a
   y = peval b
```

# Parallelism in Haskell (3)

```
testPar = print $ sum $
  pmap dyrt (concat $ replicate 5 [25..30])
```

## Pure Functions...

- ...enable easier understanding
  - only the arguments affect the result
- …enable easier testing
  - stimulate a function by providing arguments
- ...enable laziness
  - powerful programming tool
- ...enable easy parallelism
  - no head-aches because of side effects

(understand the result: remove all the pars)

## Do's and Don'ts

Repetitive code

– hard to see
what it does...

```
lista :: a -> [a]
lista x = [x,x,x,x,x,x,x,x]
```

```
lista :: a -> [a]
lista x = replicate 9 x
```

## Do's and Don'ts

```
siffra :: Integer -> String Repetitive code
- hard to see
what it does...

siffra 3 = "3"
siffra 4 = "4"
siffra 5 = "5"
siffra 7 = "7"
siffra 8 = "8"
siffra 9 = "9"
siffra = "###"
```

## Do's and Don'ts

How much time does this take?

```
findIndices :: [Integer] -> [Integer]
findIndices xs = [ i | i <- [0..n], (xs !! i) > 0 ]
where
  n = length xs-1
```

```
findIndices :: [Integer] -> [Integer]
findIndices xs = [ i | (x,i) <- xs `zip` [0..], x > 0 ]
```